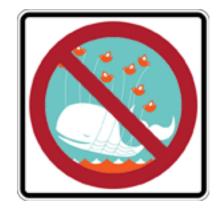

### Scalable Web Software CS193S - Jan Jannink - 1/07/10

### Administrative Stuff

- Computer Forum Career Fair: Wed. 13, 11-4
  - Lawn between Hewlett Teaching Center and Gilbert Building
- Looking forward to your emails! Already received a dozen or so
- Any problems dealing with eclipse/gwt setup?

# Weekly Syllabus

- 1. Scalability: (Jan.)
- 2. Agile Practices
- 3. Ecology/Mashups\*
- 4. Browser/Client
- 5. Data/Server: (*Feb.*)
- 6. Security/Privacy

- 7. Analytics\*
- 8. Cloud/Map-Reduce
- 9. Publish APIs: (*Mar.*)

#### 10. Future

\* assignment due

#### Quick Review

- Think Big
- Scalability means thriving and growing in a dynamic environment
- Java + open source: a great environment to learn scalable practices
- Engineers & investors understand innovation differently

#### Scale Fail

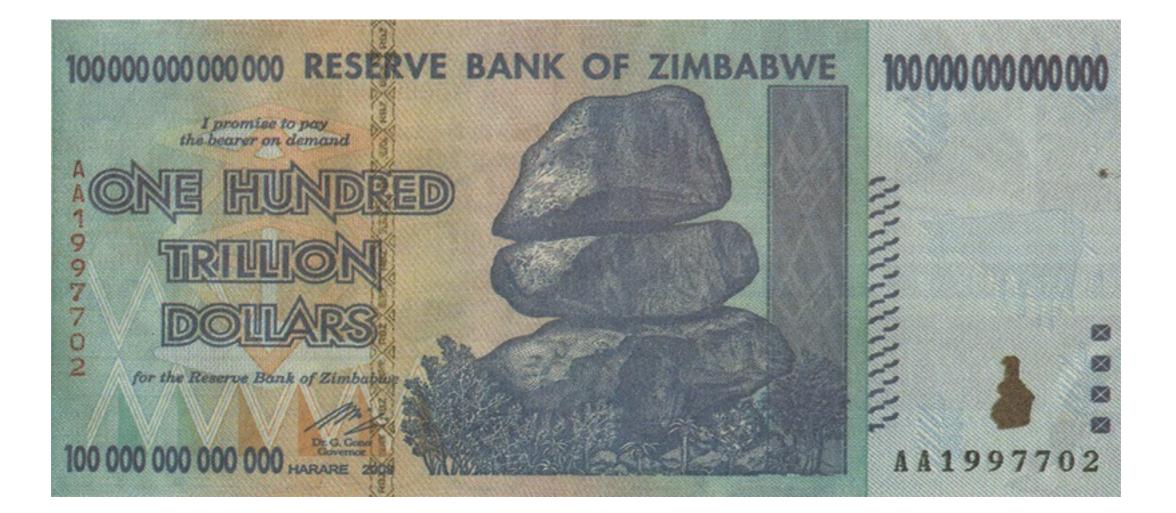

#### Scale Fail

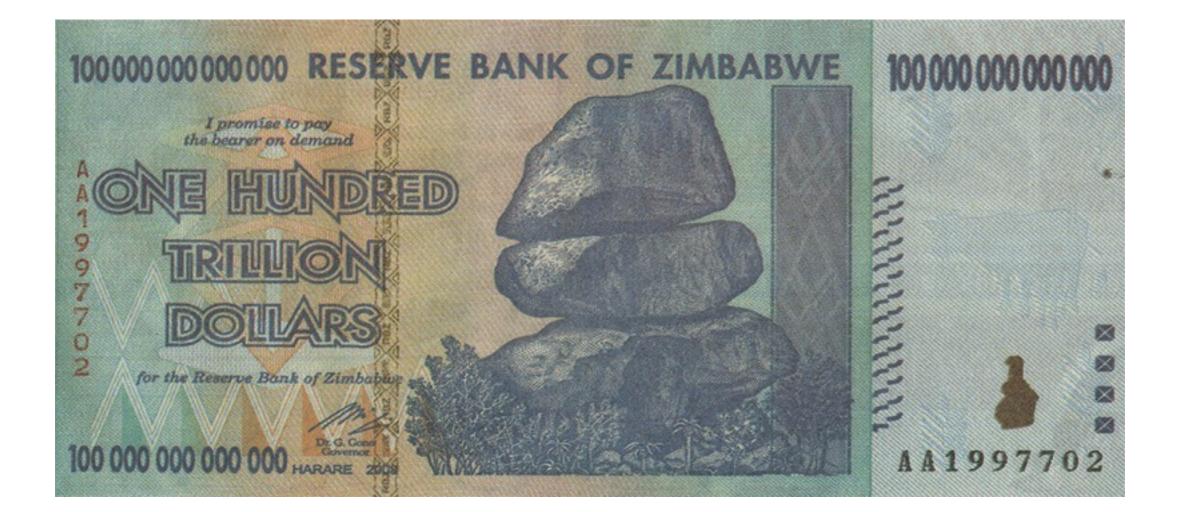

#### how do you get change for this?

# The Web is Just Right

- Many basic computer science algorithms are well understood
- Complexity theory defines practically unsolvable problems
- Scalable web coding fits in the border region between basic and complex

### **Complexity Classes**

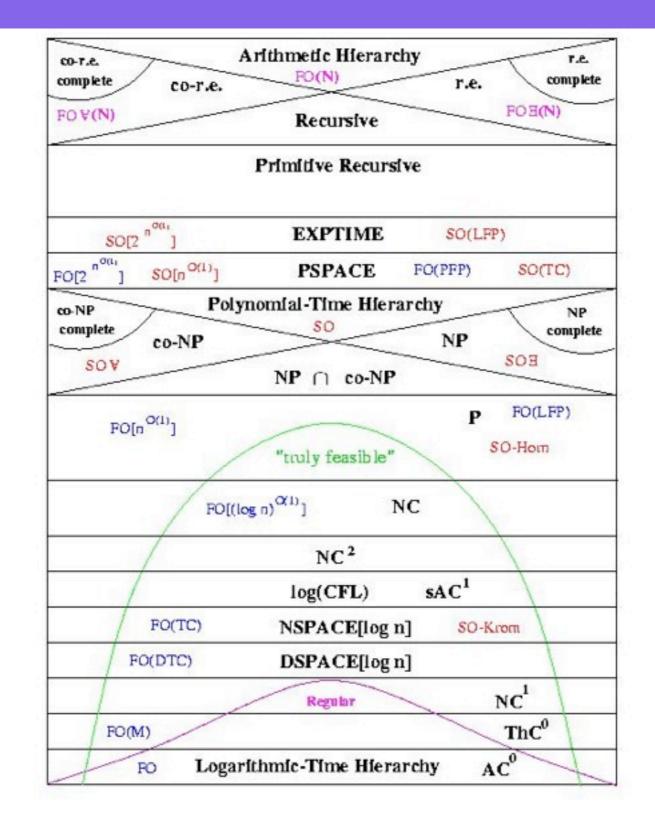

# YouTube Example

- Piggybacked growth on MySpace.com
- Previously unheard of bandwidth
- Growth delayed feature development
- Could not afford to continue to grow on its own
- Acquisition significantly delayed revenue model development

# Properties of Web Data

- Quickly, iteratively, accumulated by contributors, seen by many viewers
- New additions are not independent of prior ones
- The dependency induces several power law distributions over the data
- Frequently called 'Long Tail data'

#### Power Law Distributions

- Every aggregated collection of human artifacts seems expressible in this way
- They are so called because in a log/log plot they generally follow a straight line
- the slope of the line s corresponds to a power coefficient: i.e.,  $y = x^{-s}$

## Web Traffic Referral Plot

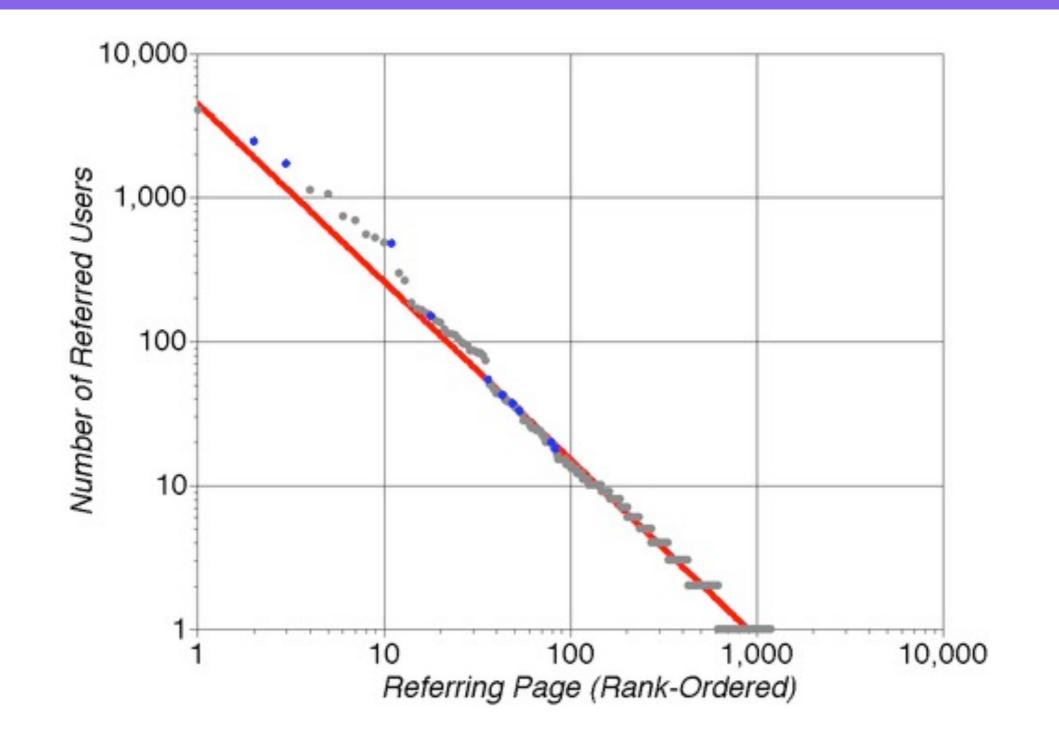

# Why This is Relevant

- Back end infrastructure
- Database partitioning
- Data replication
- Caching technique
- Web page design

## Other Examples

- Human Languages (word usage)
- Social Networks (connections)
- Financial Markets (transactions)
- Research Citations
- Called them Nexus in my PhD research

#### Power Law Generators

- item creation
  - object in a universe
- link creation
  - any relationship between items
  - new link probability based on existing structure
- item & link removal

#### Stuff to Ponder

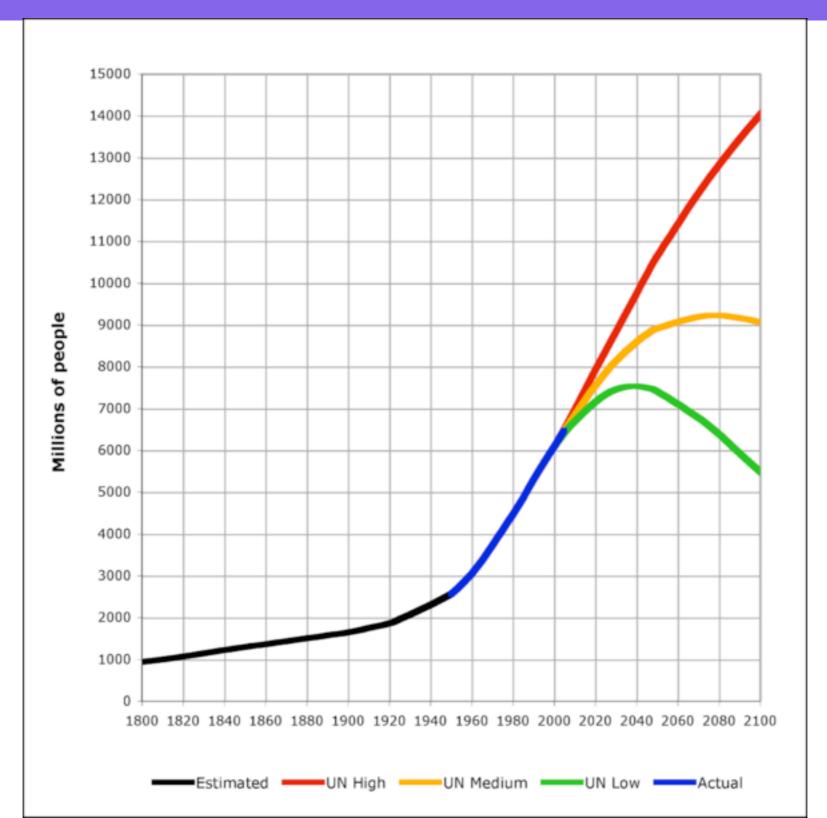

### Dynamic Environments

- Habitats/Ecosystems
  - species surviving to occupy a niche
- Organizations/Societies
  - unifying force and leadership
- Markets/Economies
  - producer consumer relationship

## Back to Software

- So many technologies, so little time
- Start with a single platform, language
  - Java/gwt/junit
- Single developer code/test cycle
  - code/checkin/test/repeat
- We'll continue today with SQL

## MySQL Install

- download from website & install, download & unzip popnames.zip
- minor Mac OS X command line edit
- sudo echo /usr/local/mysql/bin > /etc/paths.d/mysql
- mysql < popnames.txt</pre>
  - select name, count(name), sum(count) from popnames group by name order by count(name) desc limit 20;
  - select gender, name, sum(count) as total from popnames where year(year)>1958 group by name, gender order by total desc limit 20;
  - select left(name,1) as i, sum(count) from popnames group by i;

# Untaught MySQL Tools

- mysqlimport
- mysqldump
- workbench
- connectors
- in mysql client
  - data analysis : group by, order by

# Popular Names Dataset

- Source data:
  - http://www.ssa.gov/OACT/babynames/
- Command line tools extract data from html tables, into tab separated text files
  - curl, sed, awk, python
- Import into MySQL
  - load data local infile "" into table ... fields terminated by " (@A, @B, @C) set ...;

#### User Account Table

- name
- hashed password
- identifier (email)
- current email
- payment info
- (secure stuff)

 everything else
(potentially public data) should be
kept separate

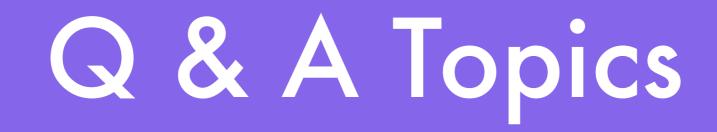

- Nexus research
- Database vs. flat file
- Hibernate vs. ODBC access layer

# Worth Checking Out

- MySQL downloads
  - http://dev.mysql.com/downloads/
- The Goldilocks Enigma
  - Paul Davies
- SQLite
  - http://www.sqlite.org/